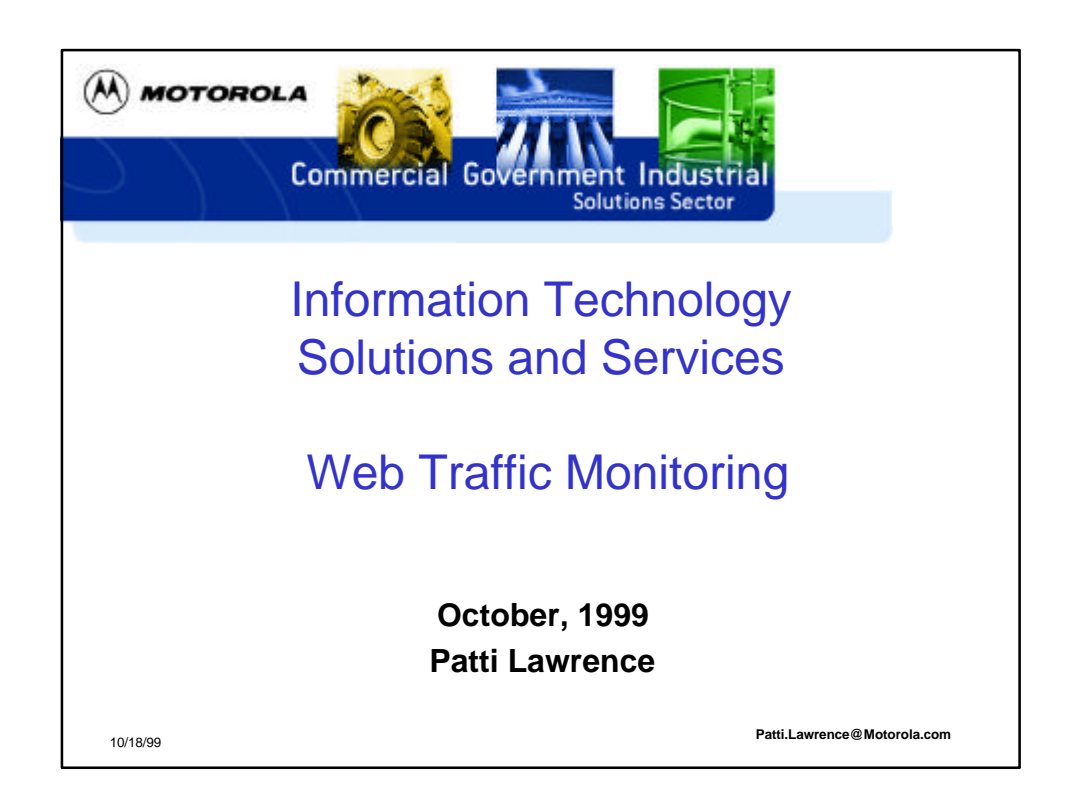

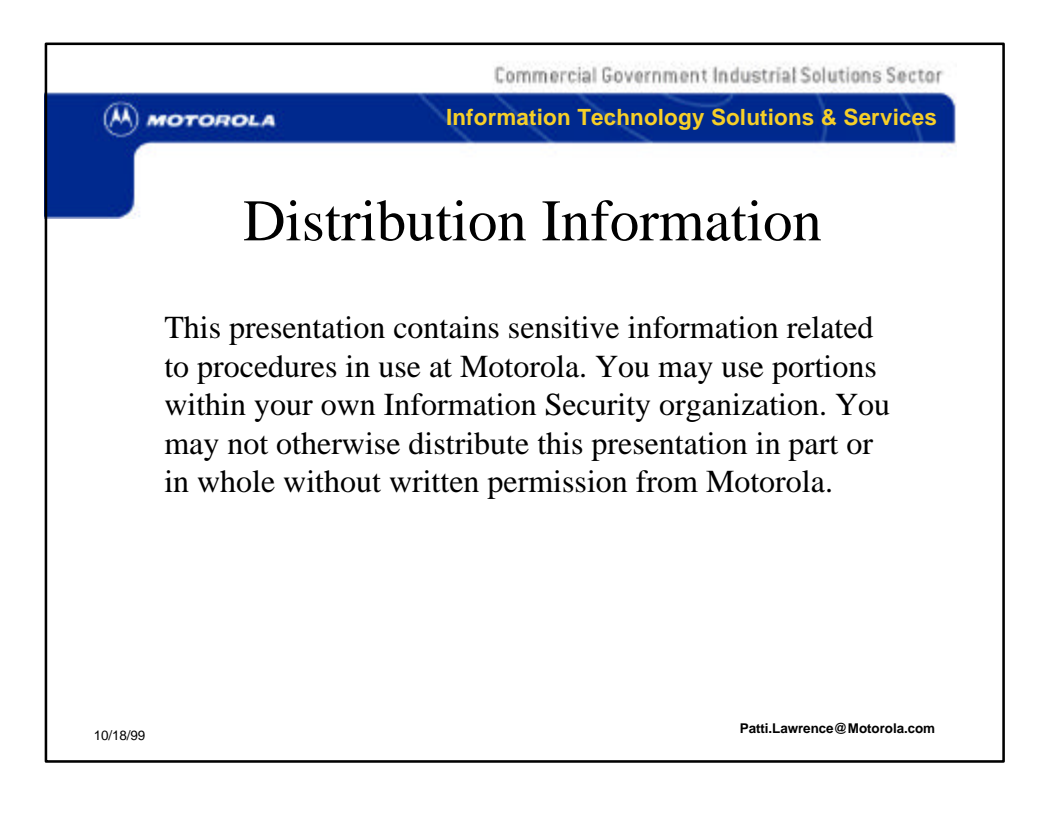

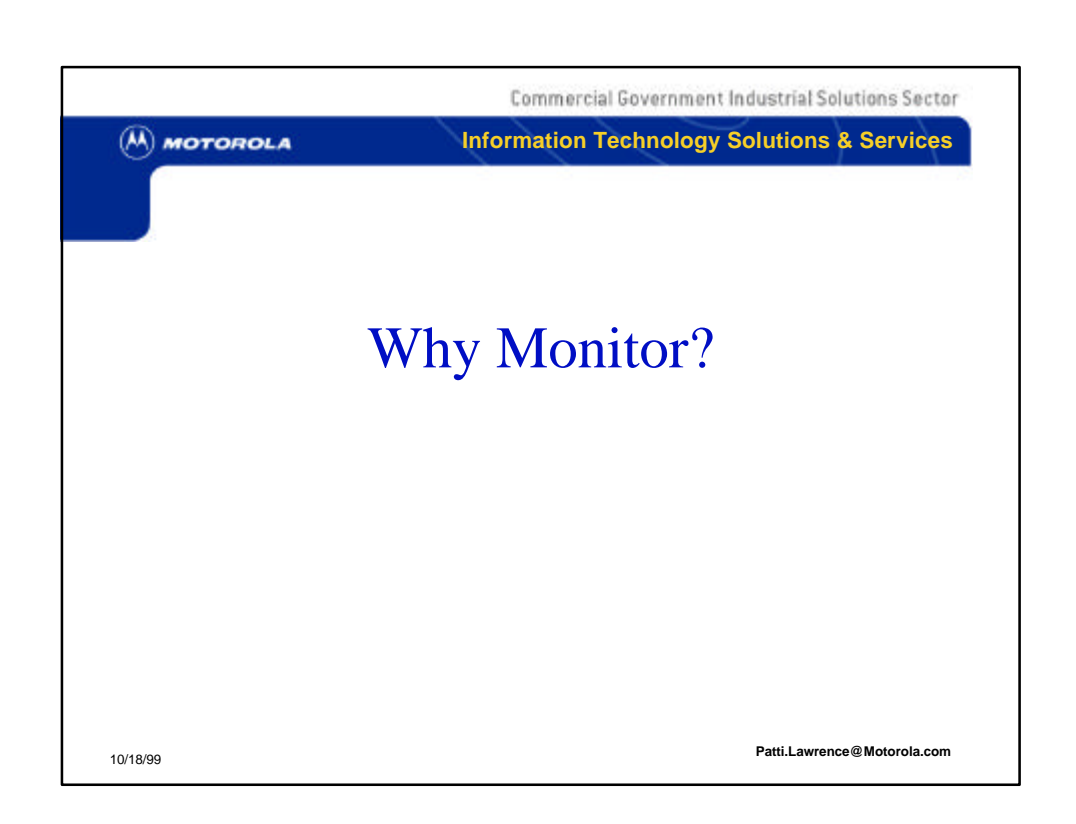

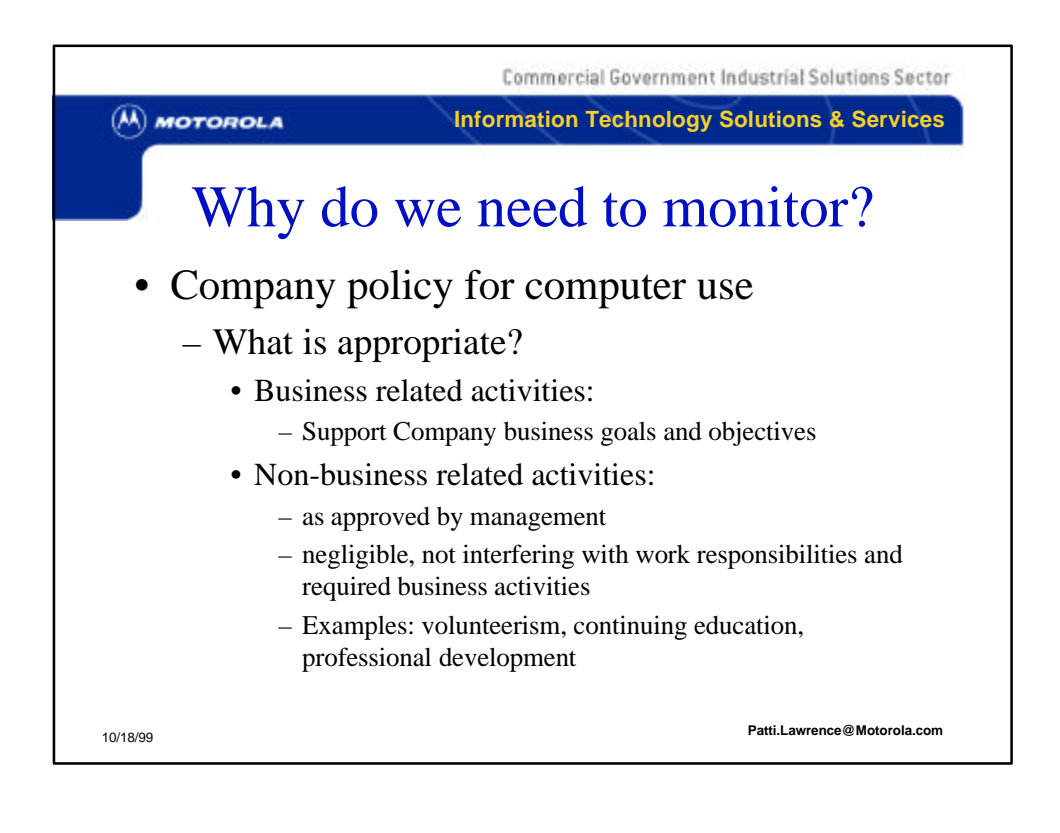

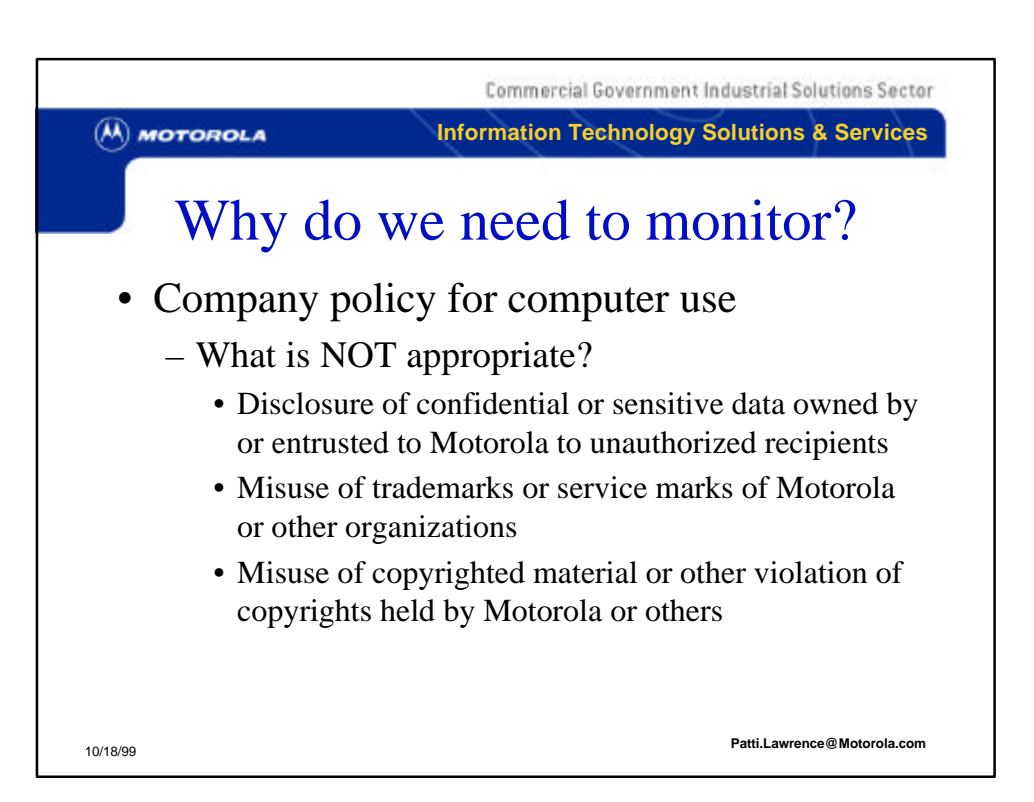

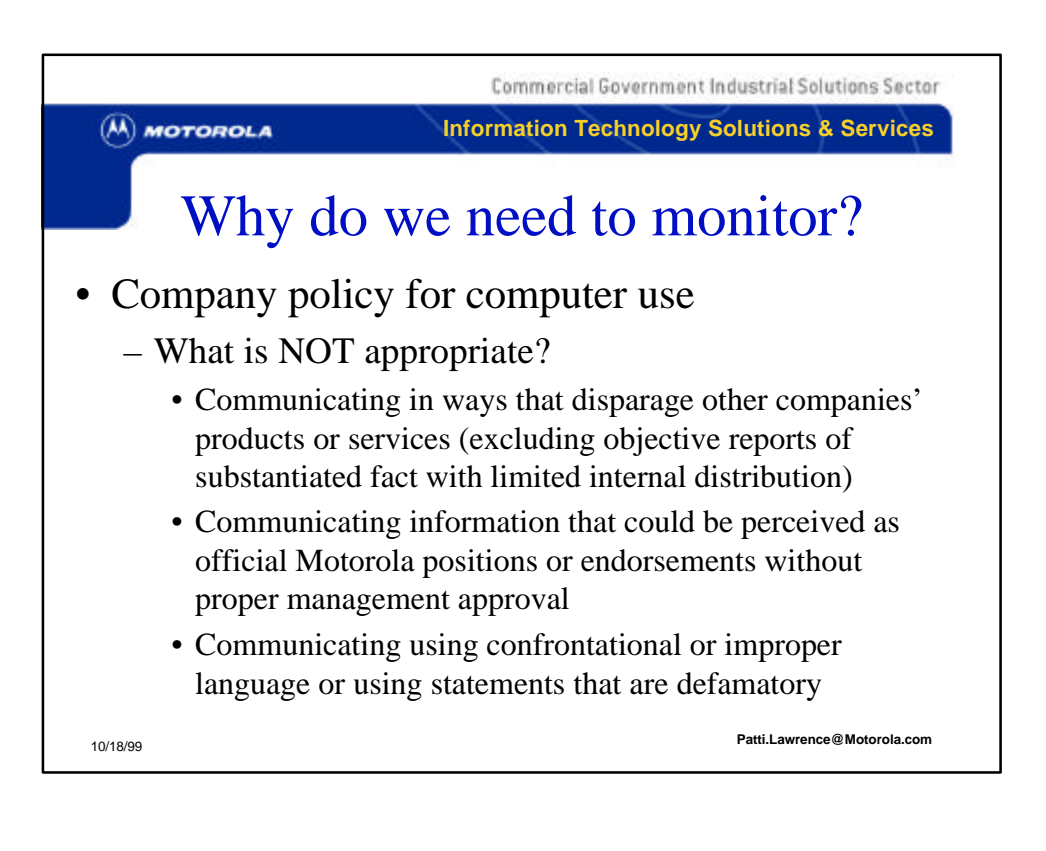

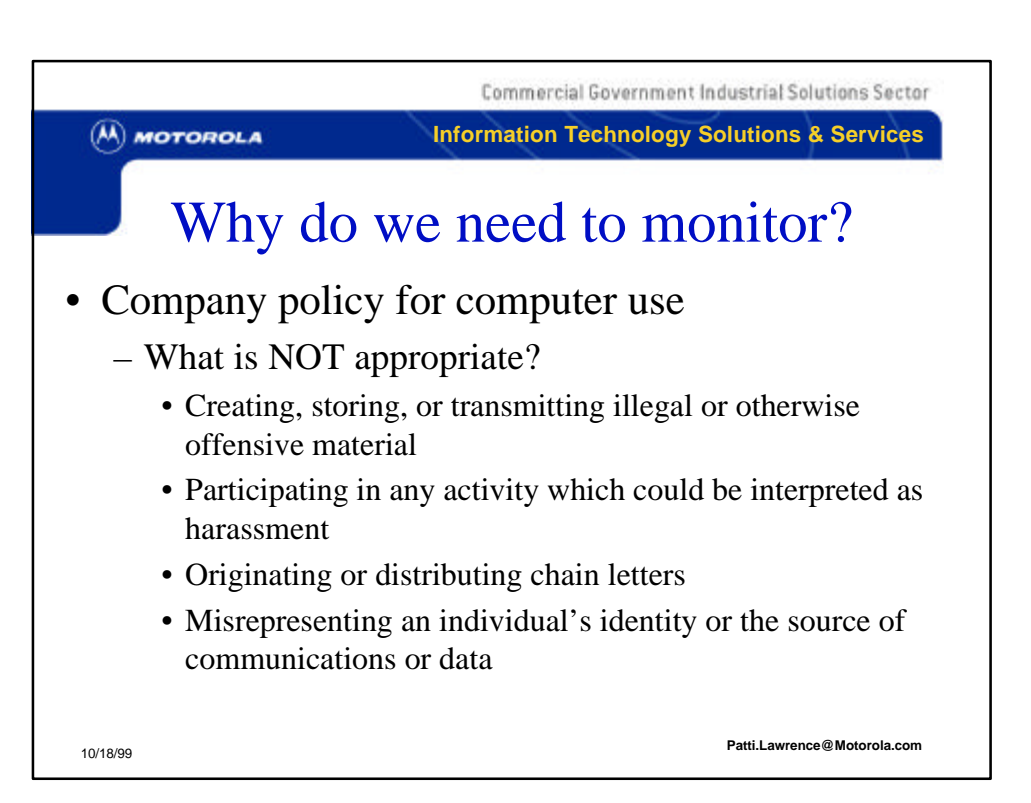

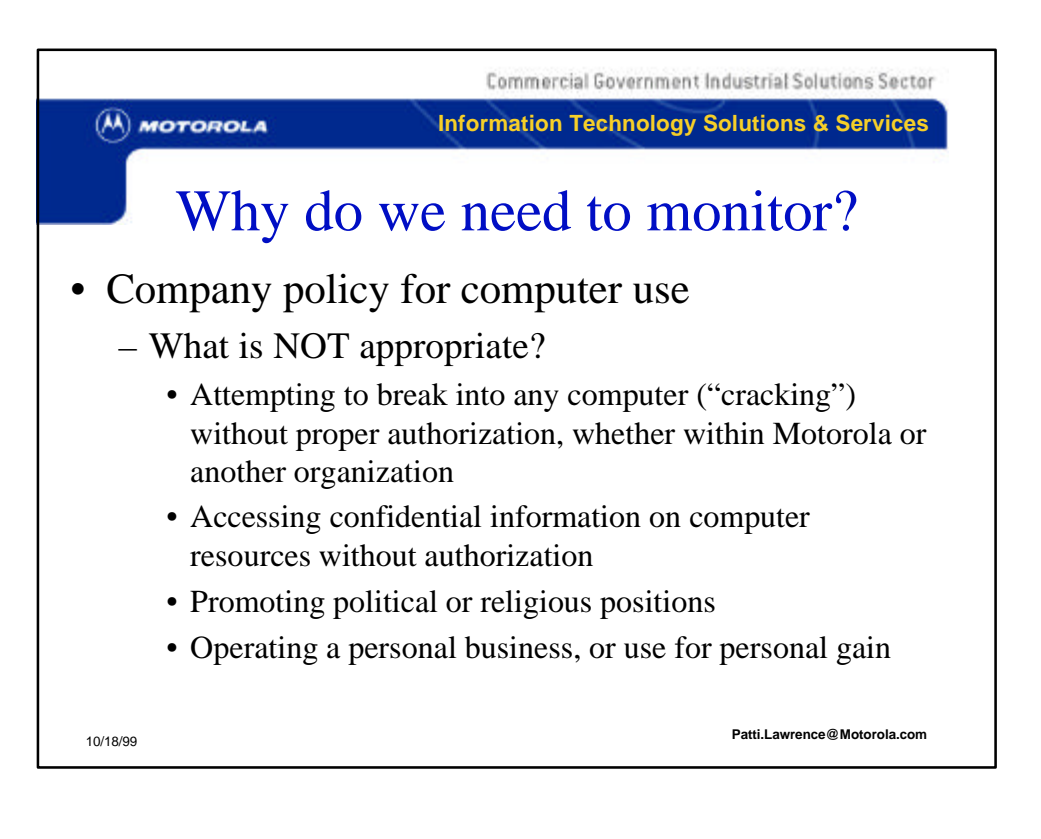

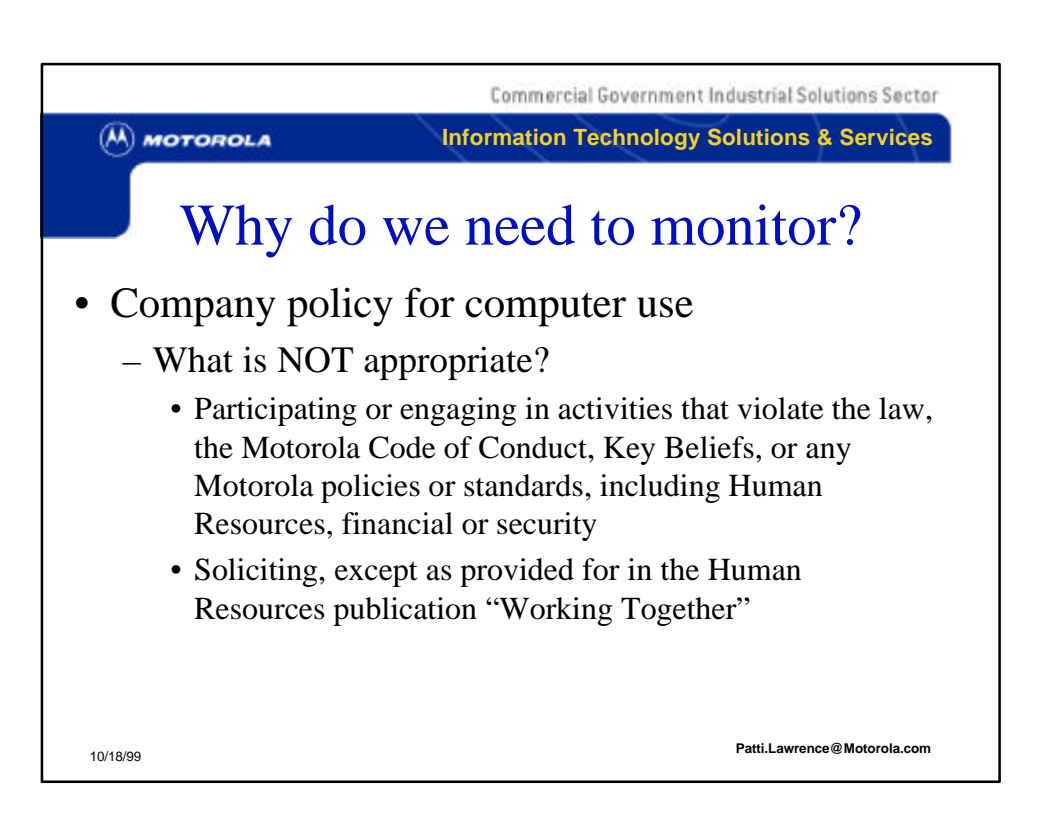

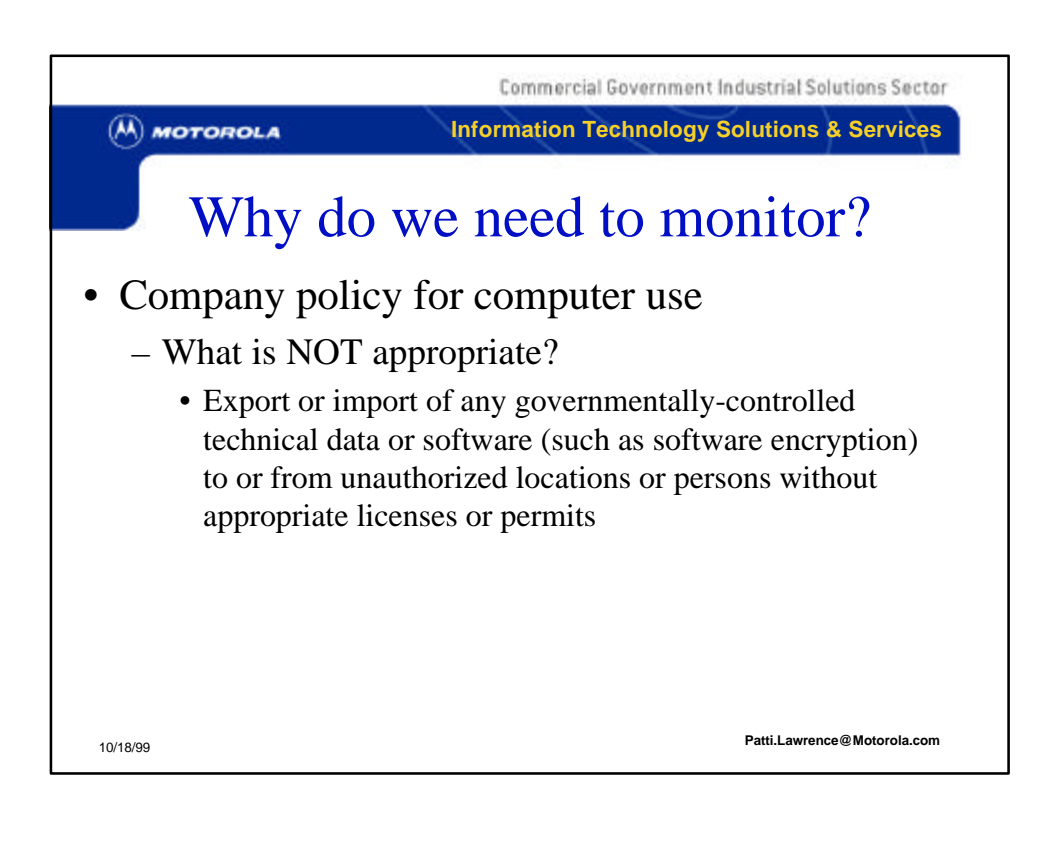

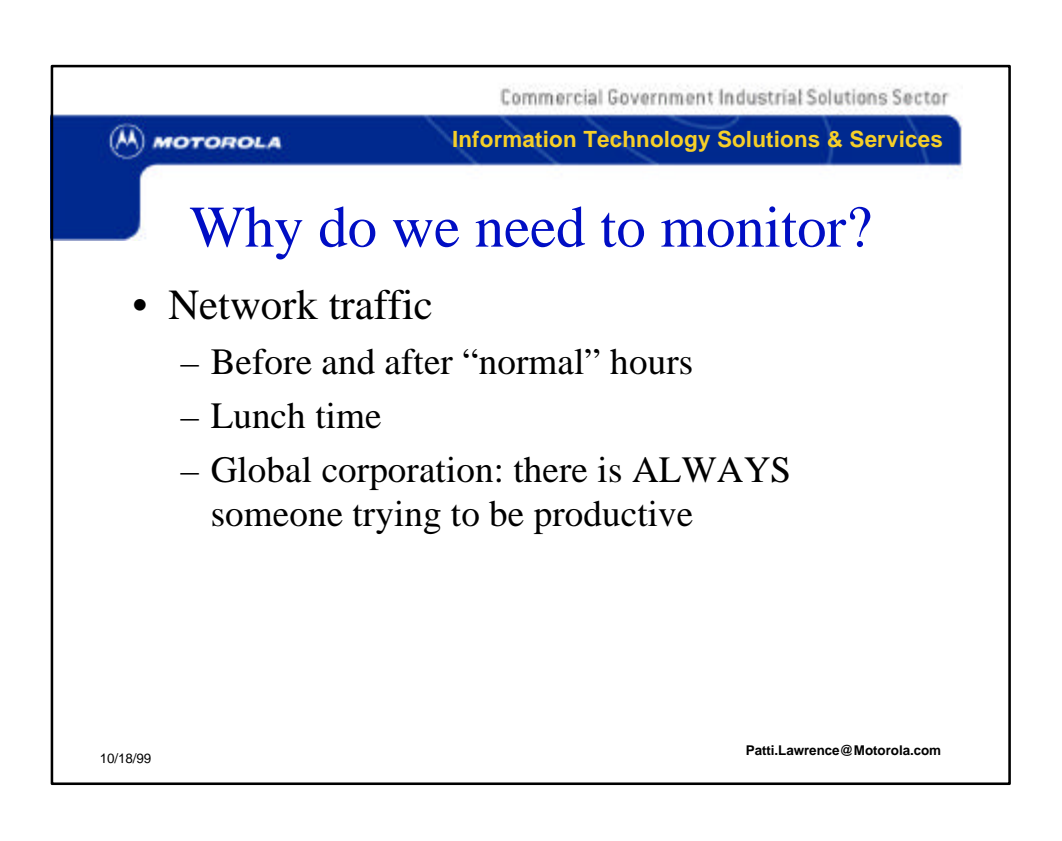

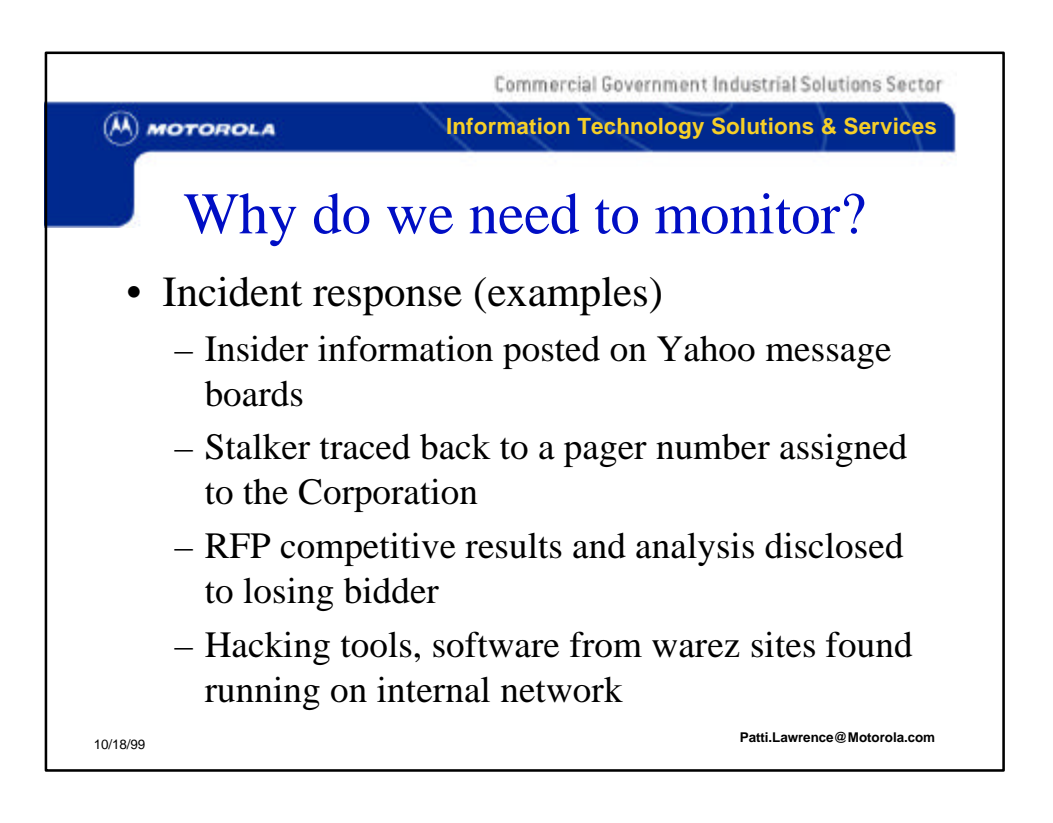

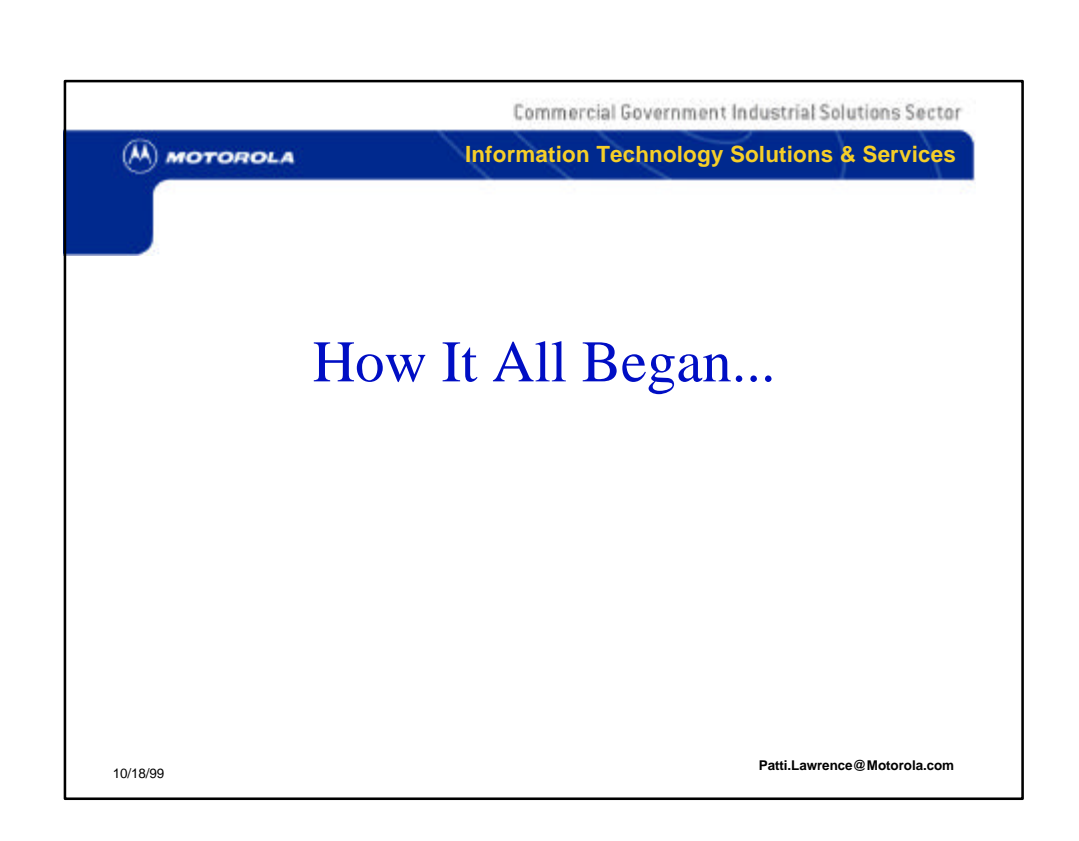

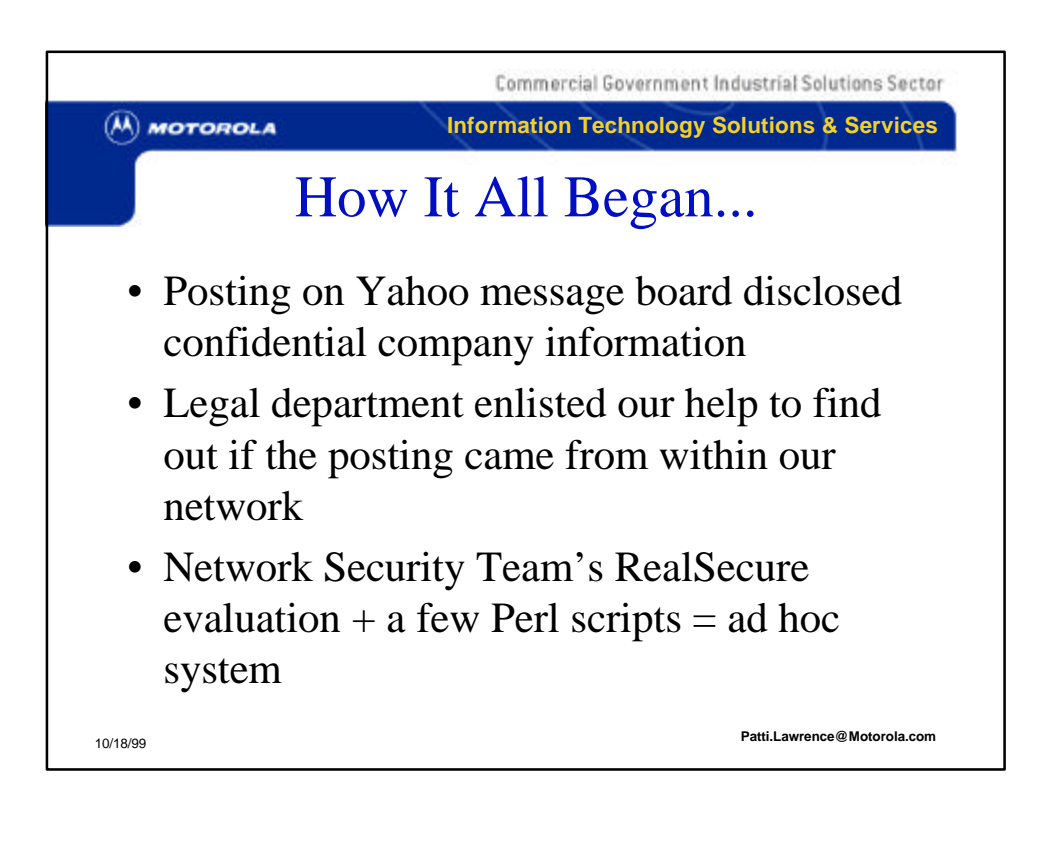

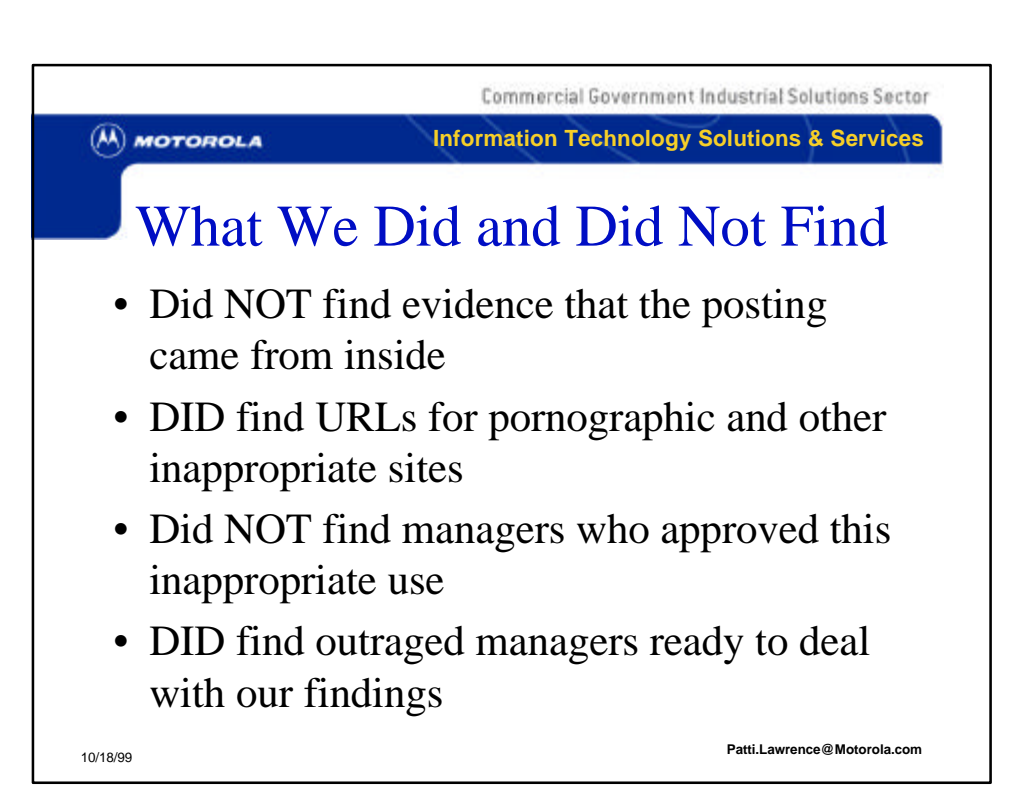

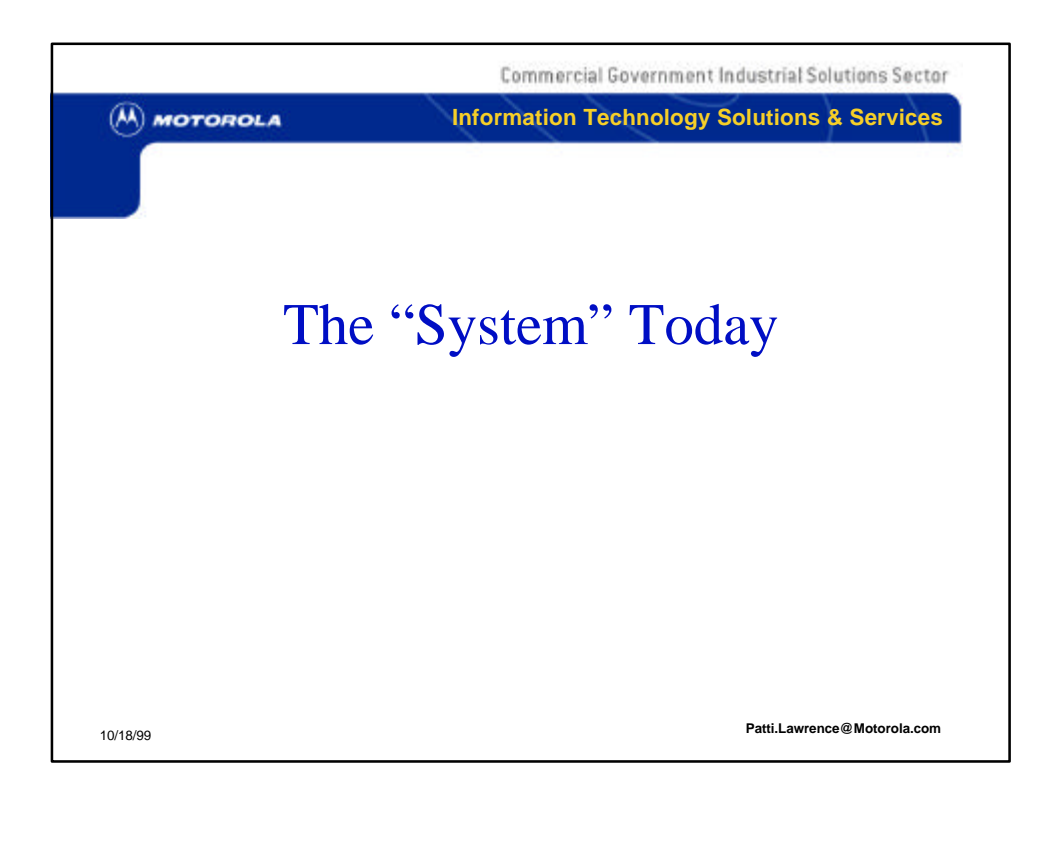

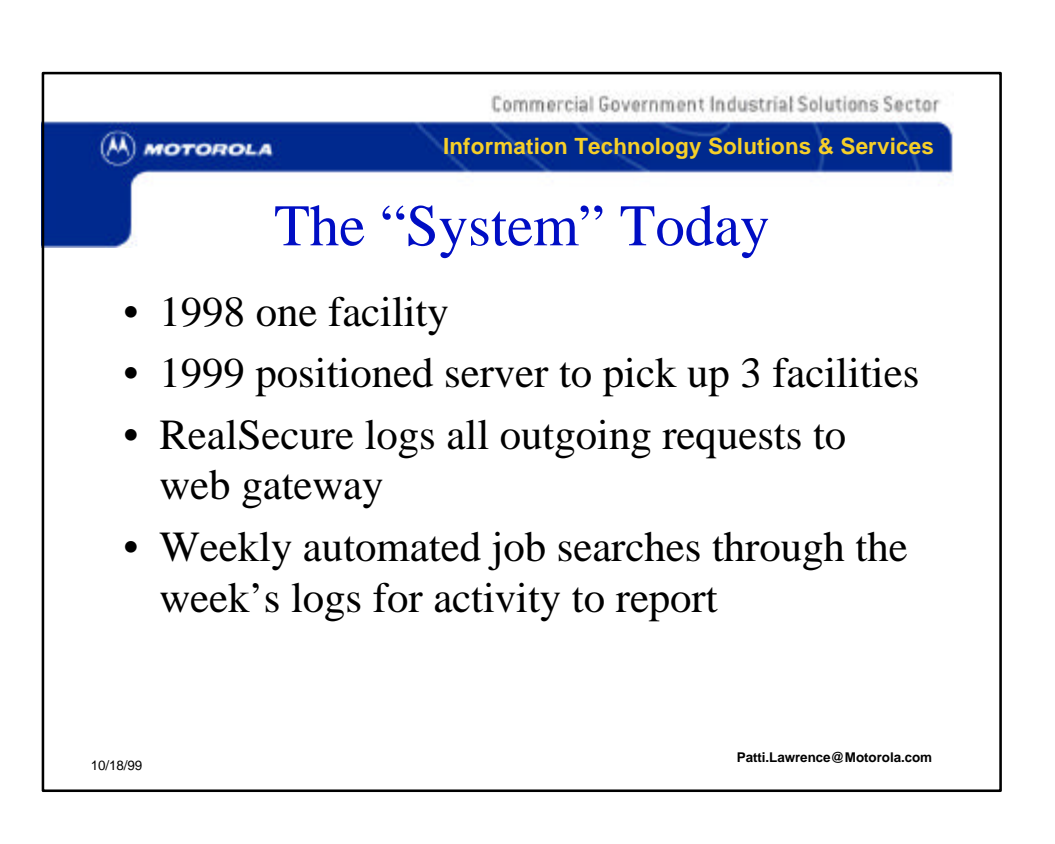

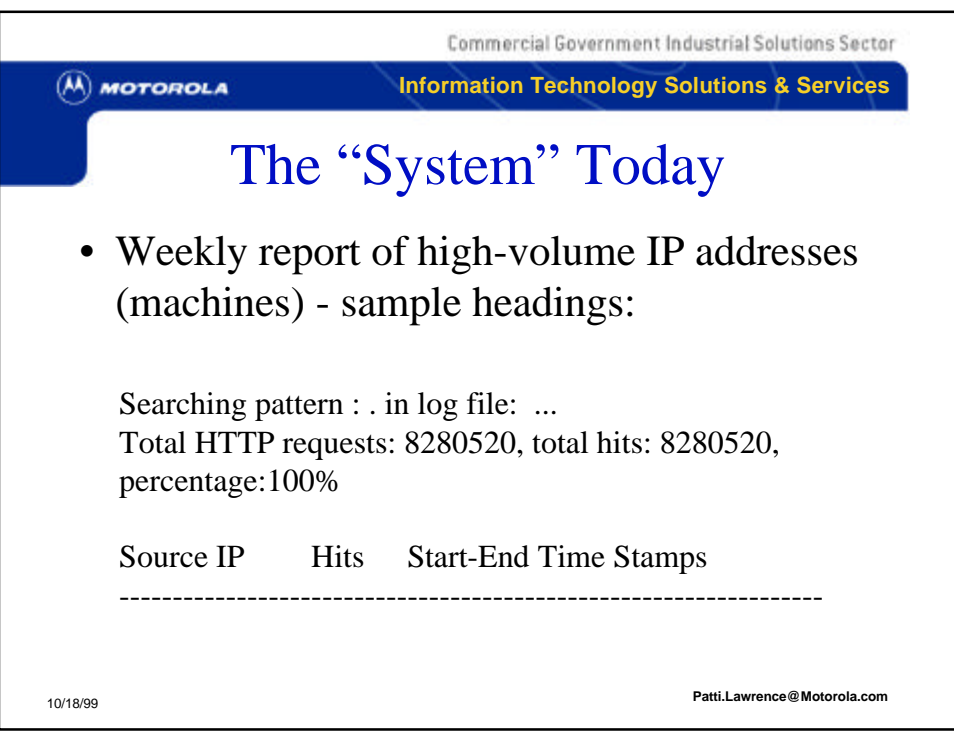

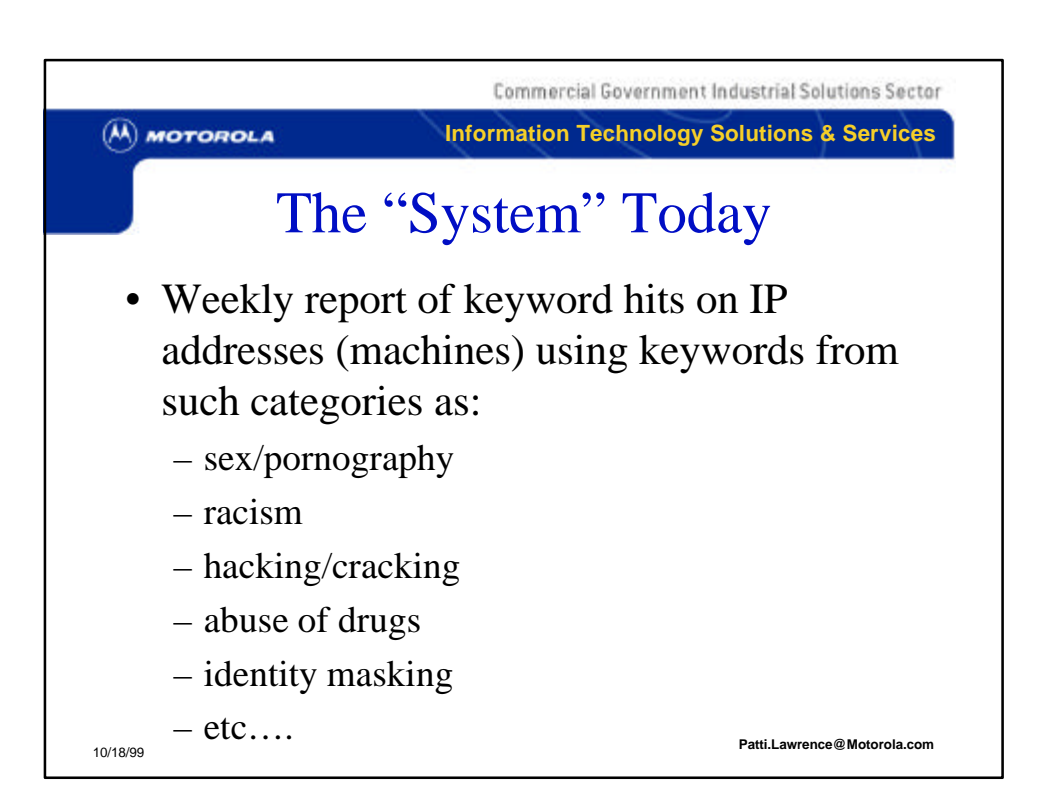

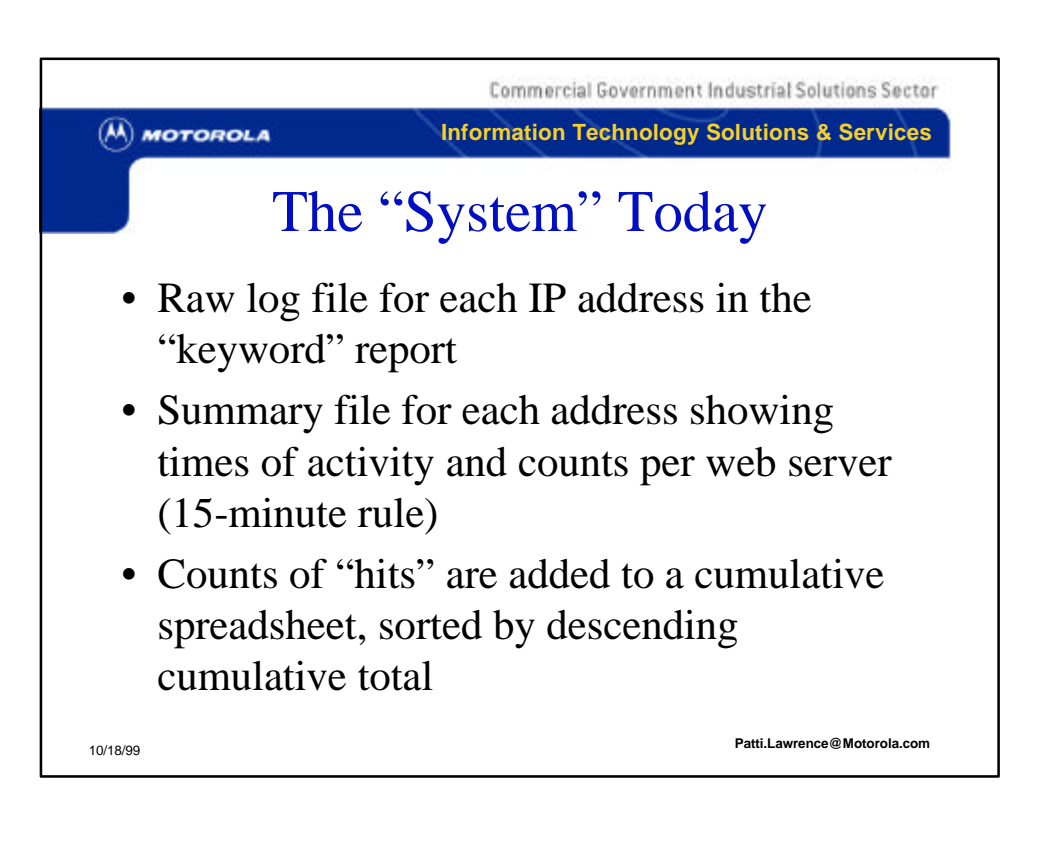

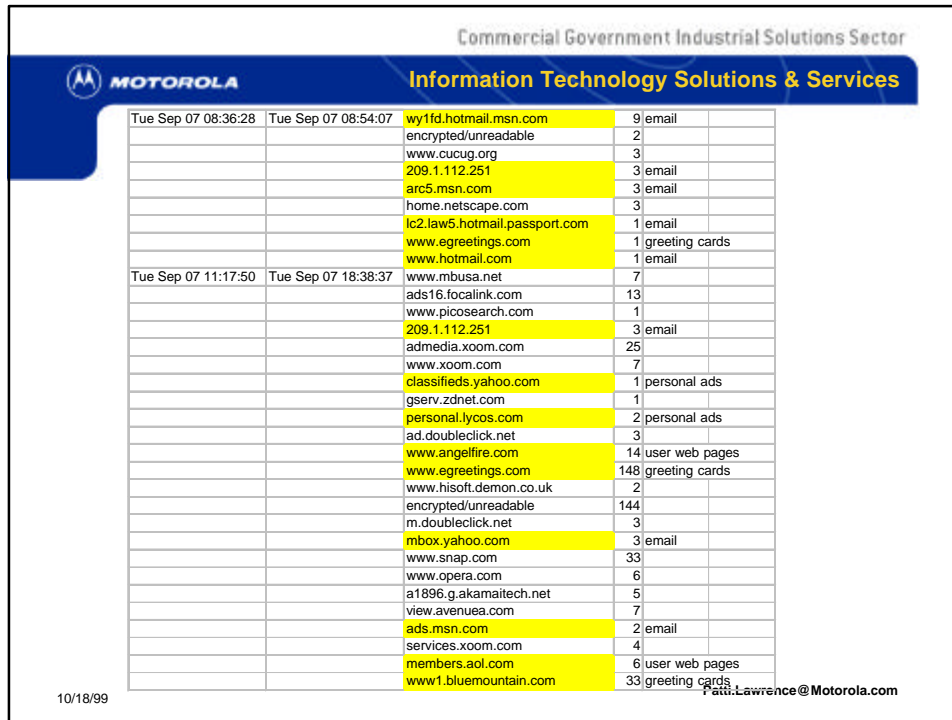

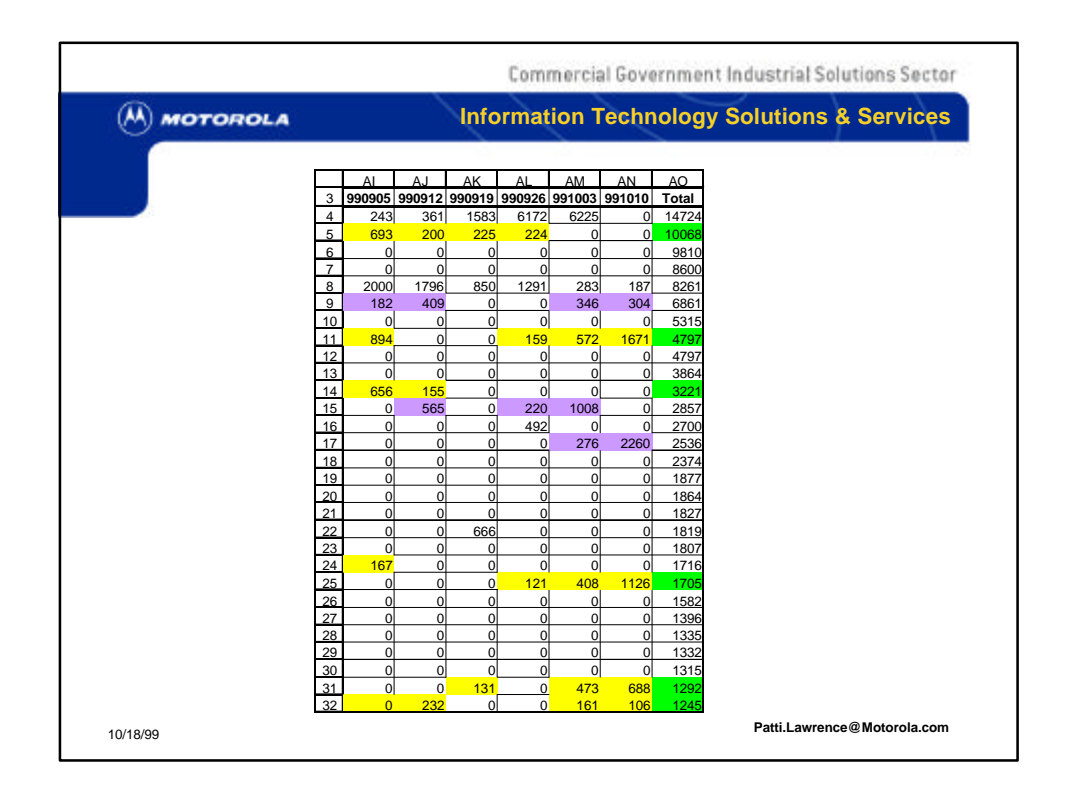

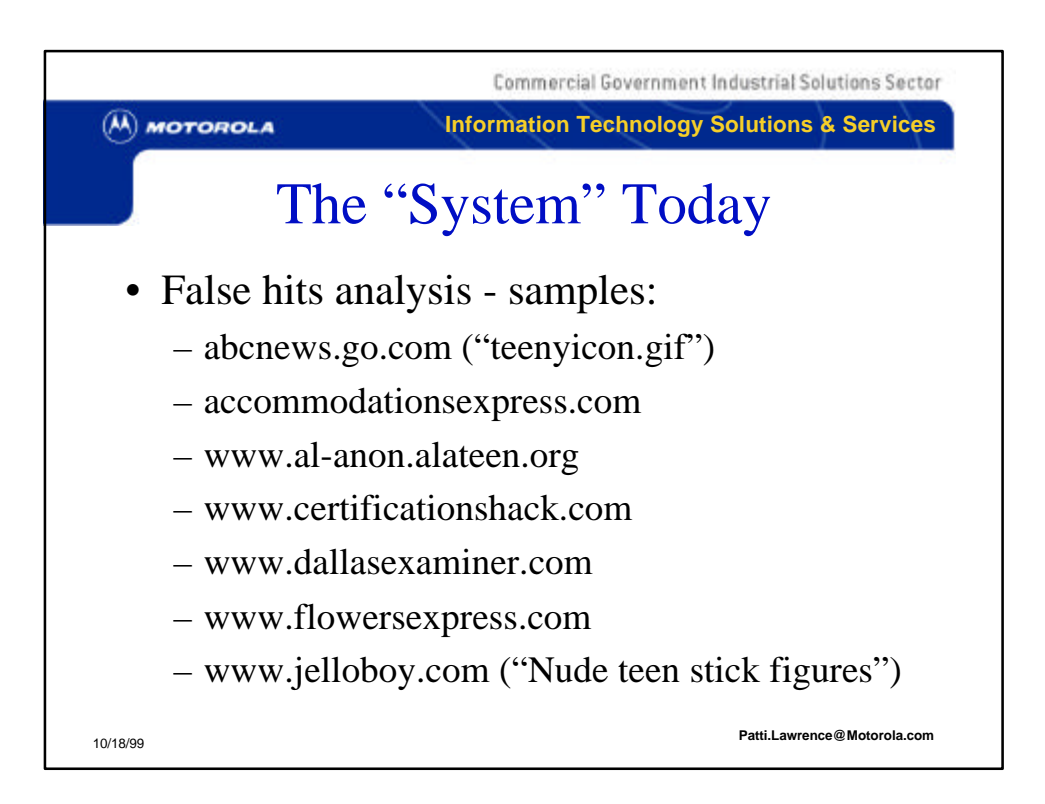

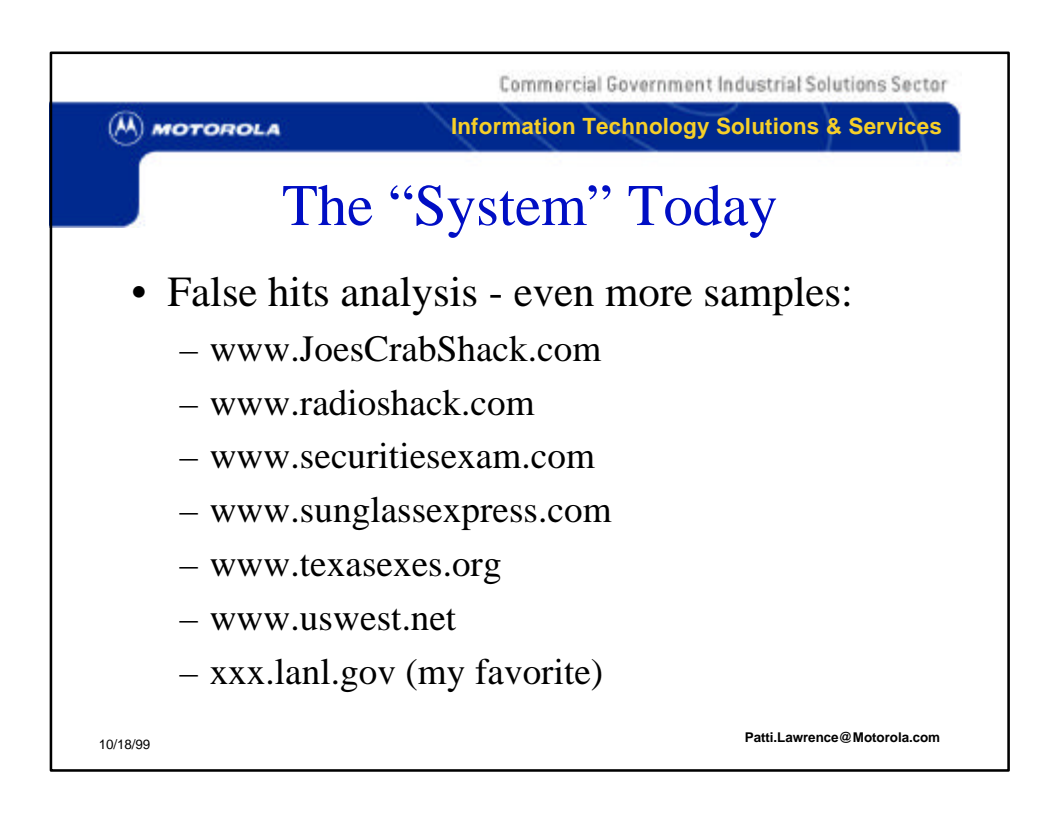

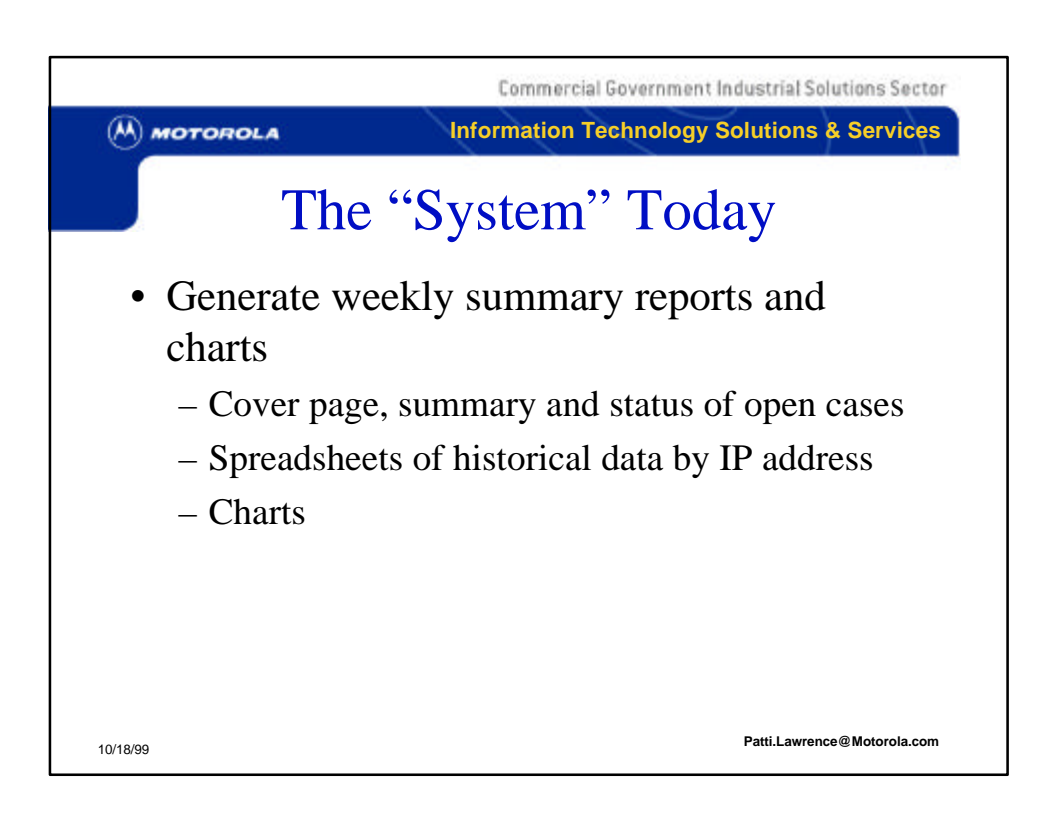

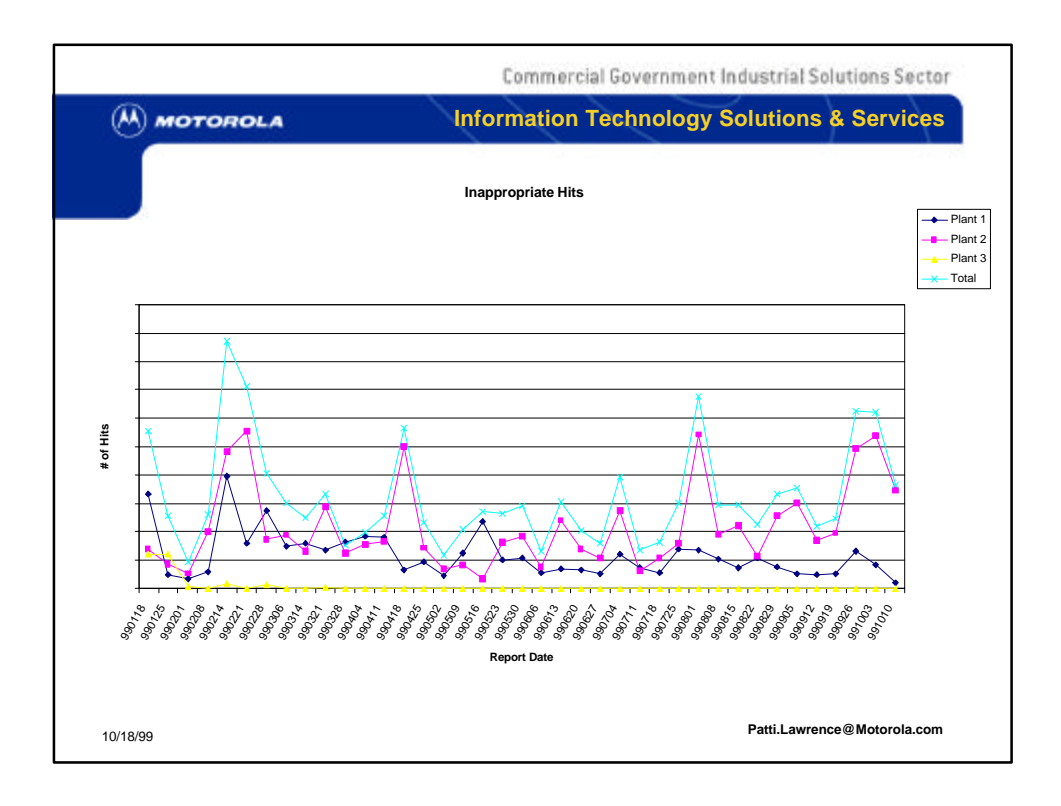

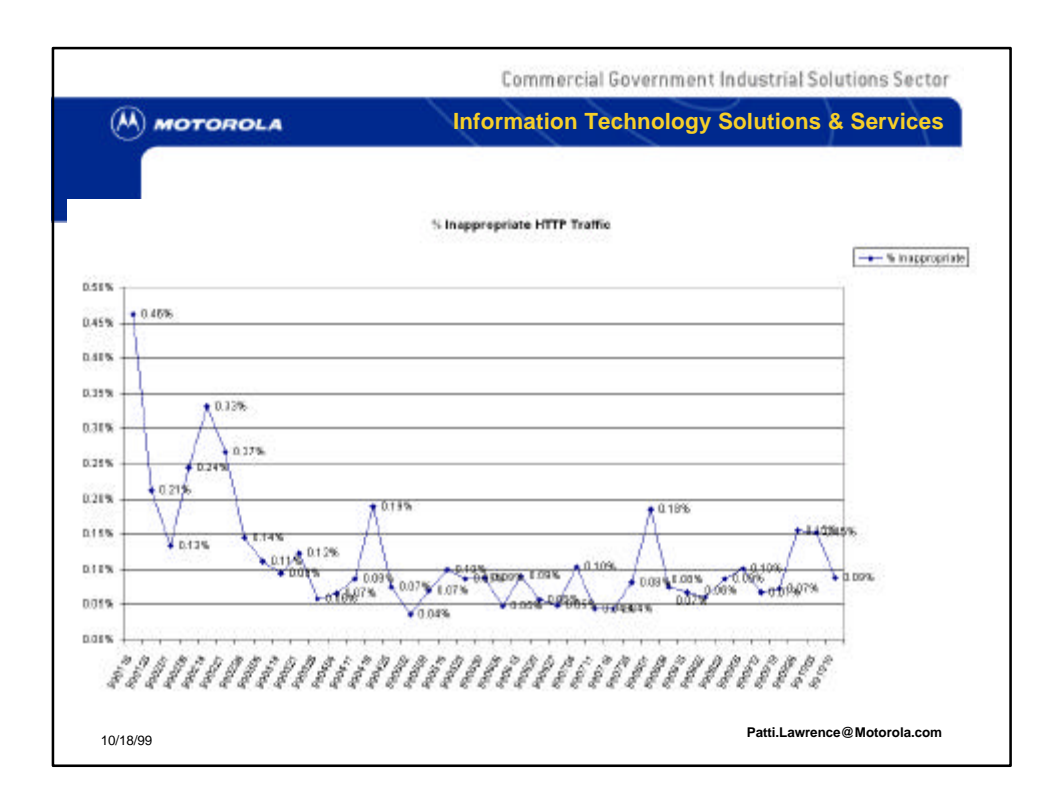

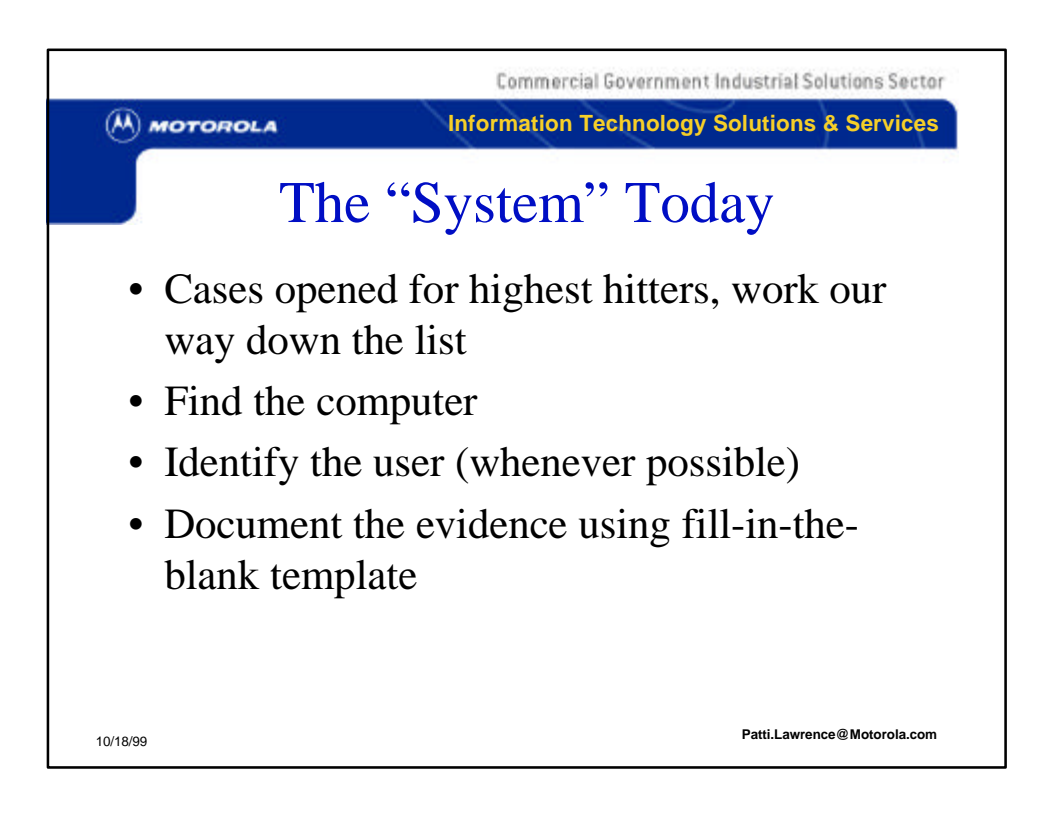

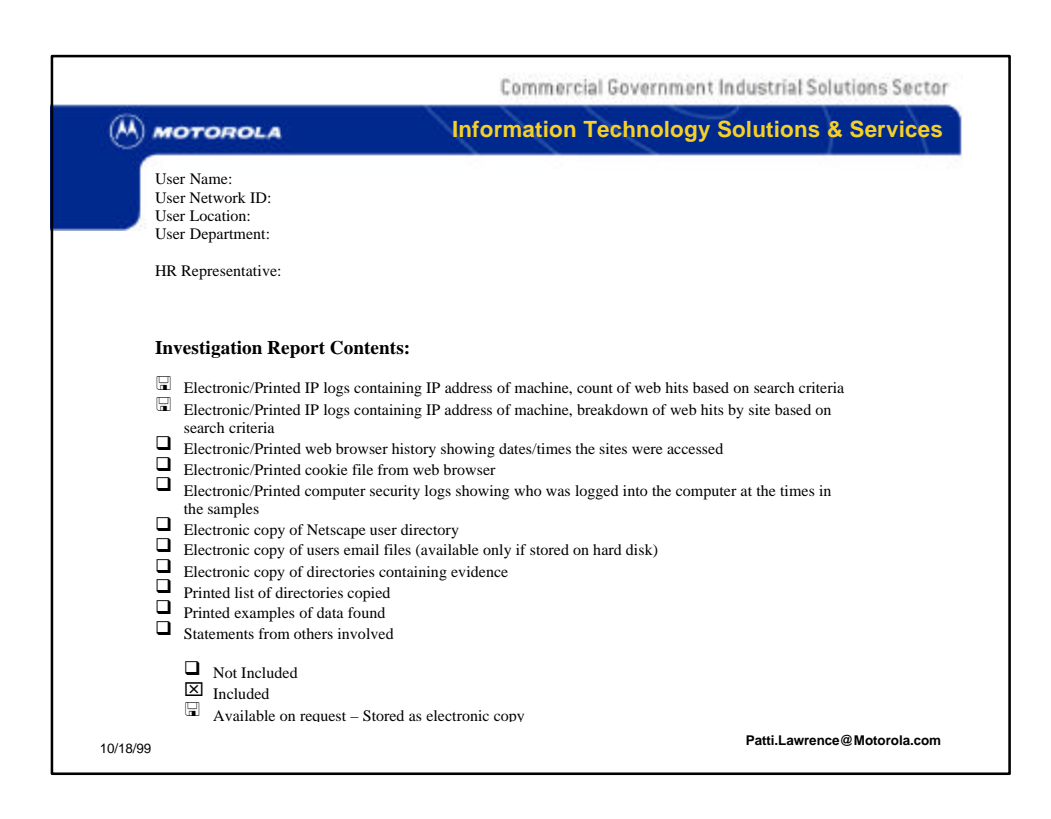

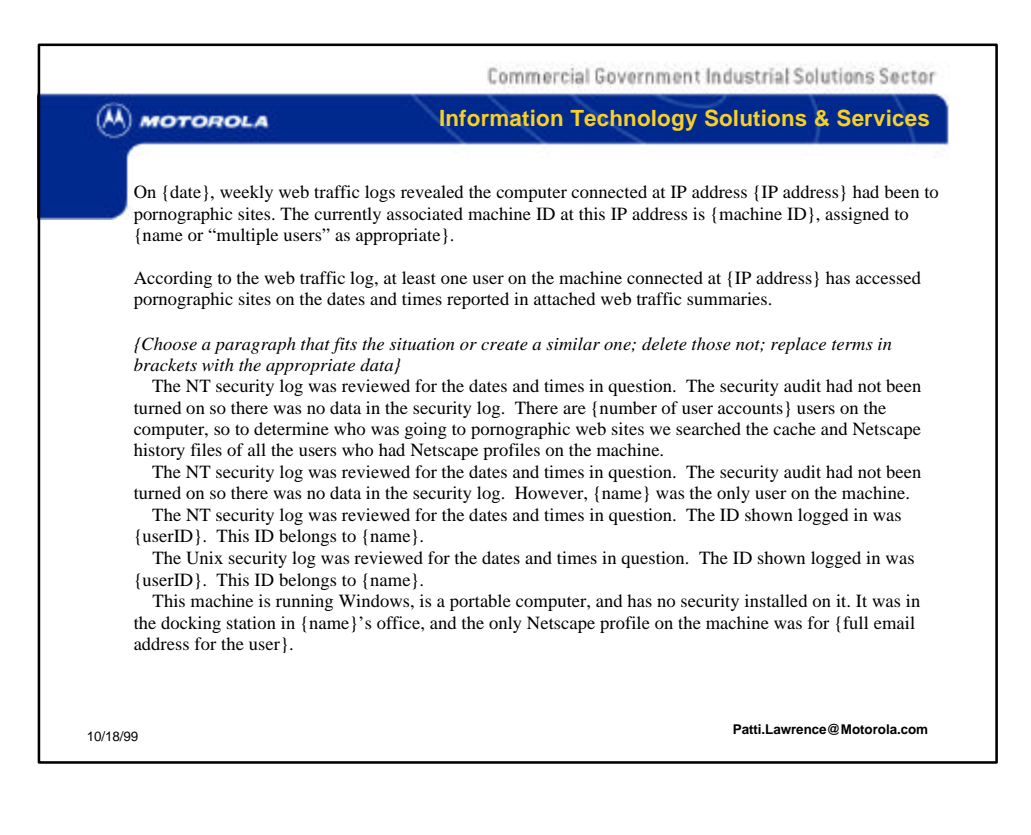

## Commercial Government Industrial Solutions Sector

## $(M)$  MOTOROLA

## **Information Technology Solutions & Services**

*{Choose a paragraph that fits the situation or create a similar one; delete those not used; replace terms in brackets with the appropriate data}*<br>We found that the {Netscape and/or Internet Explorer} user profile associated with the following person

had been used to access pornographic sites:<br>Upon viewing the user's {Netscape and/or Internet Explorer} historical files, we found the following

evidence the user had been to pornographic sites:<br>Upon viewing the user's {Netscape and/or Internet Explorer} historical files, we found no evidence this<br>user had been to pornographic sites, indicating web activity had bee

{name} { name of file { site name} containing {site name}

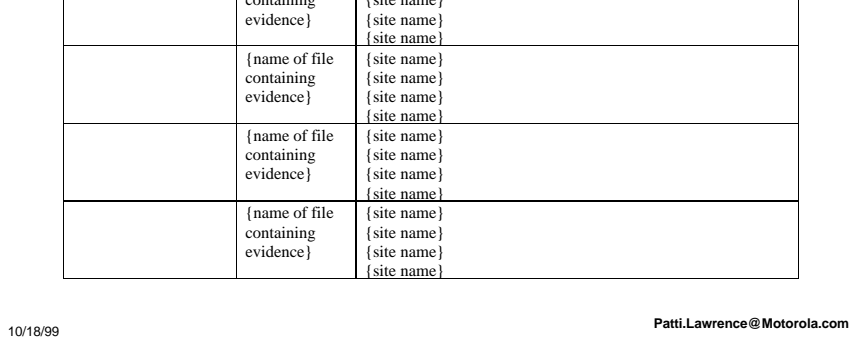

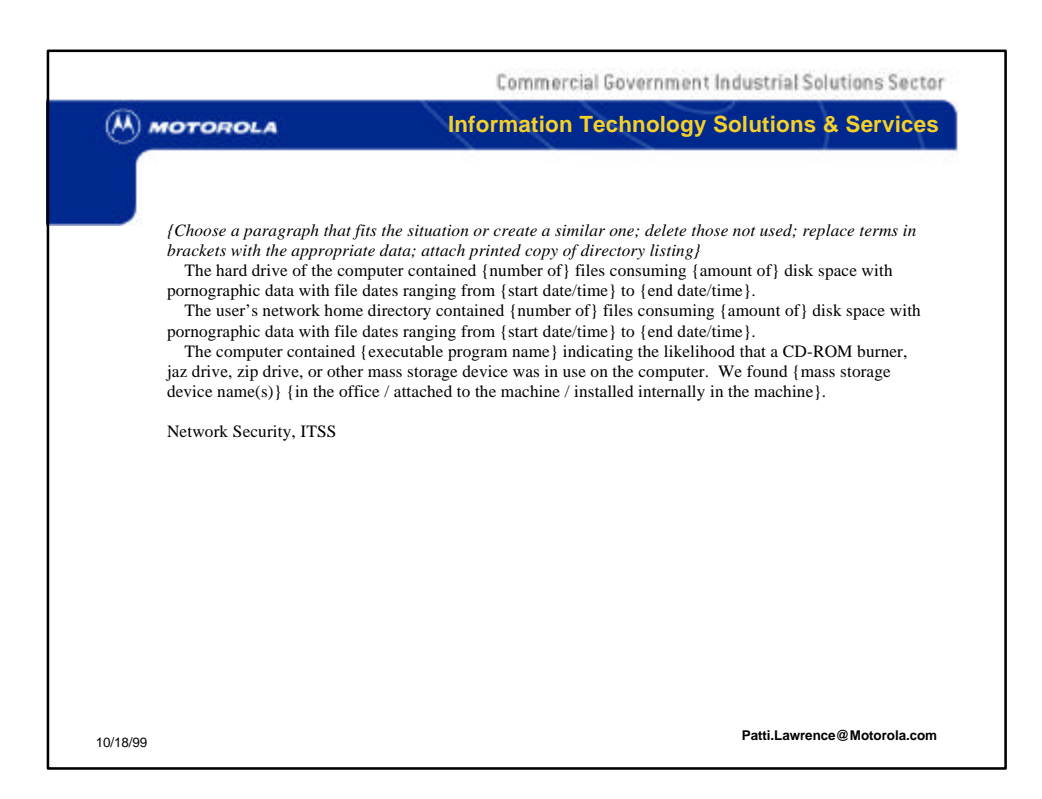

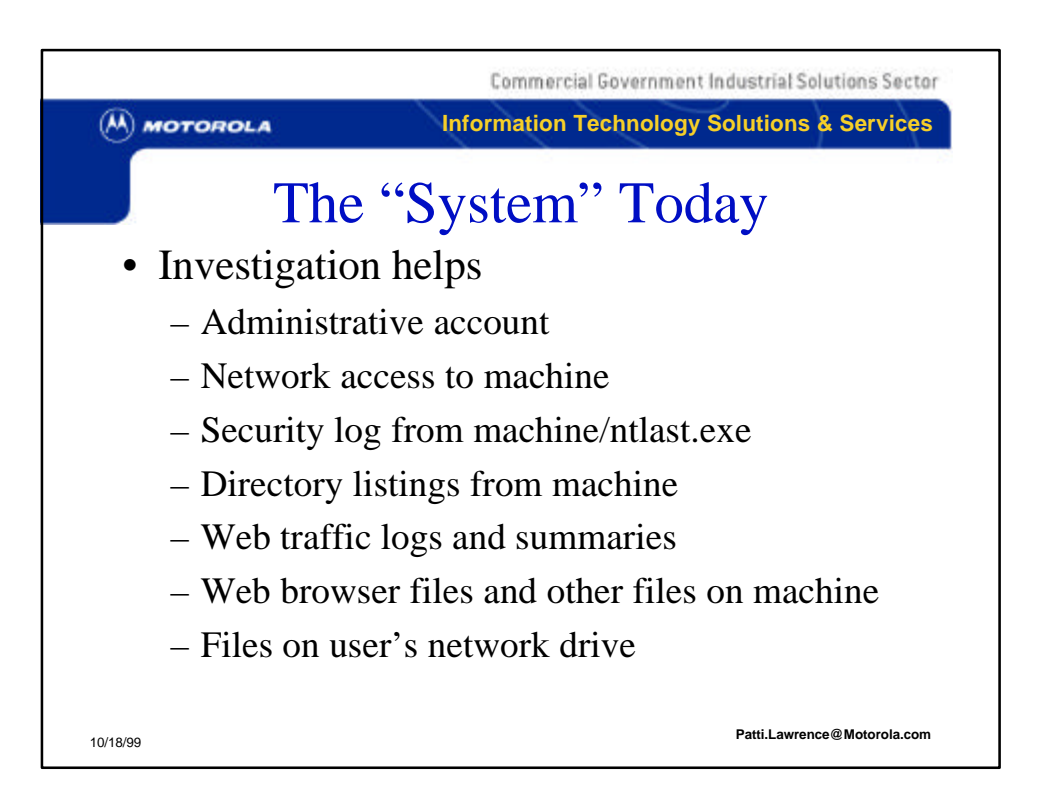

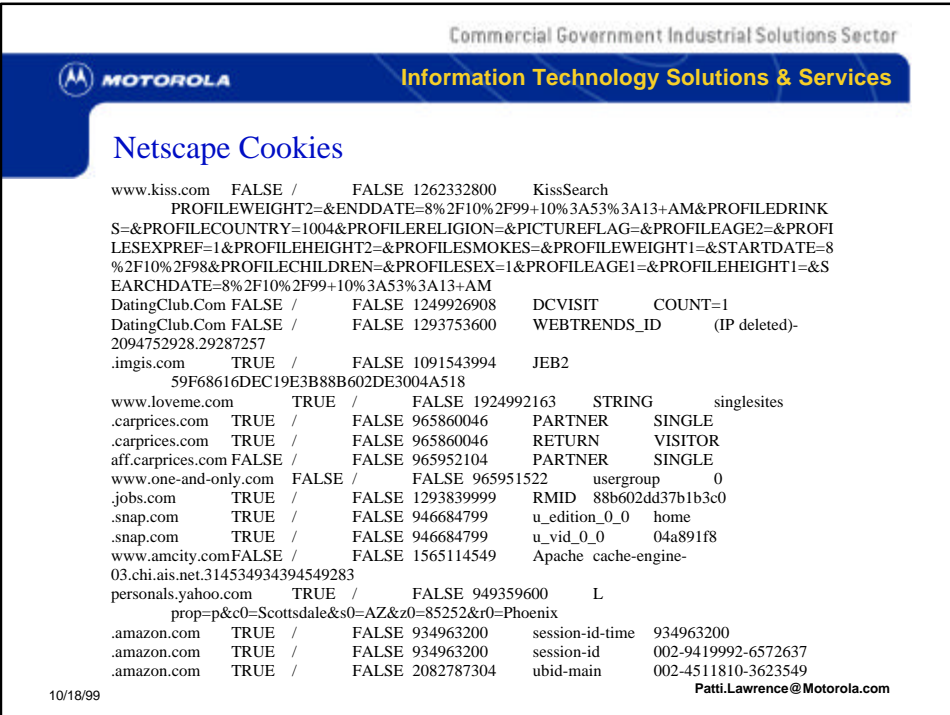

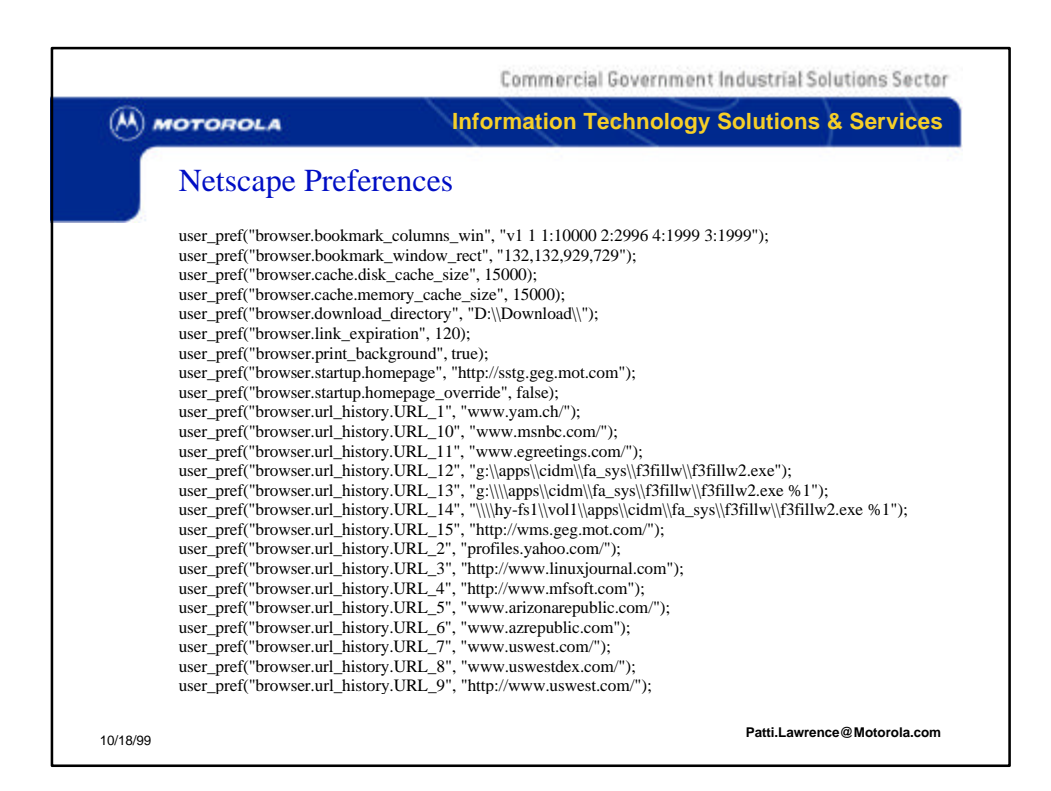

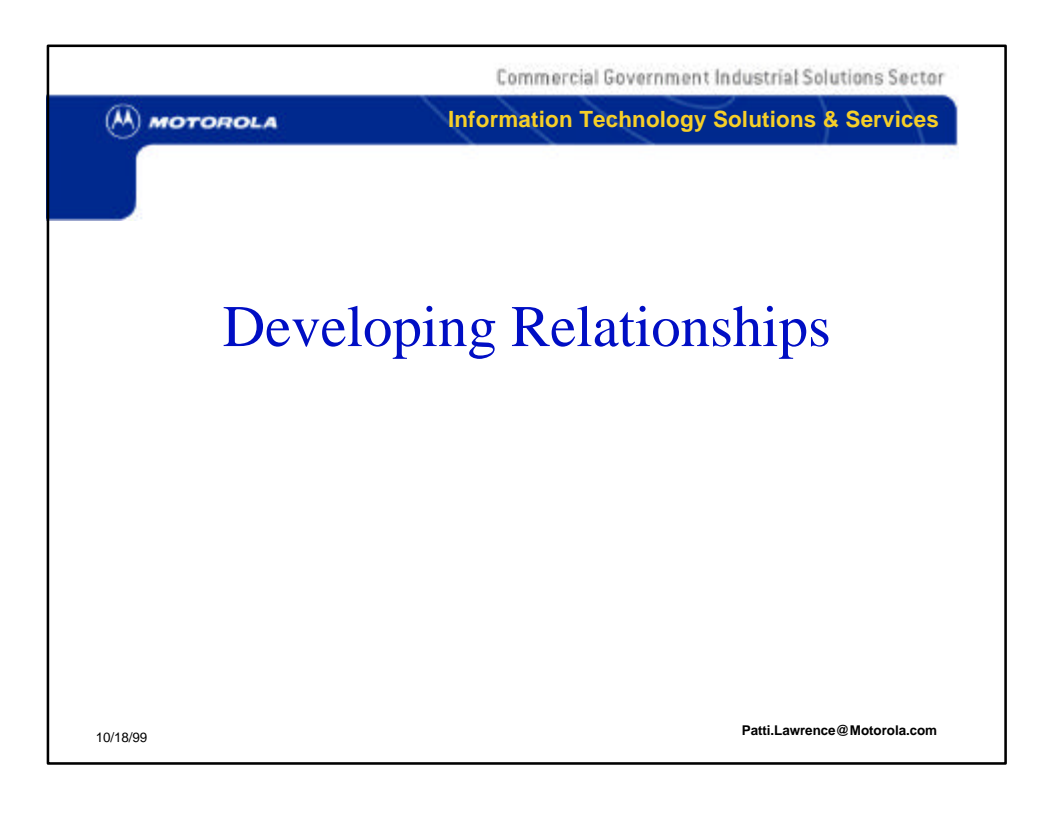

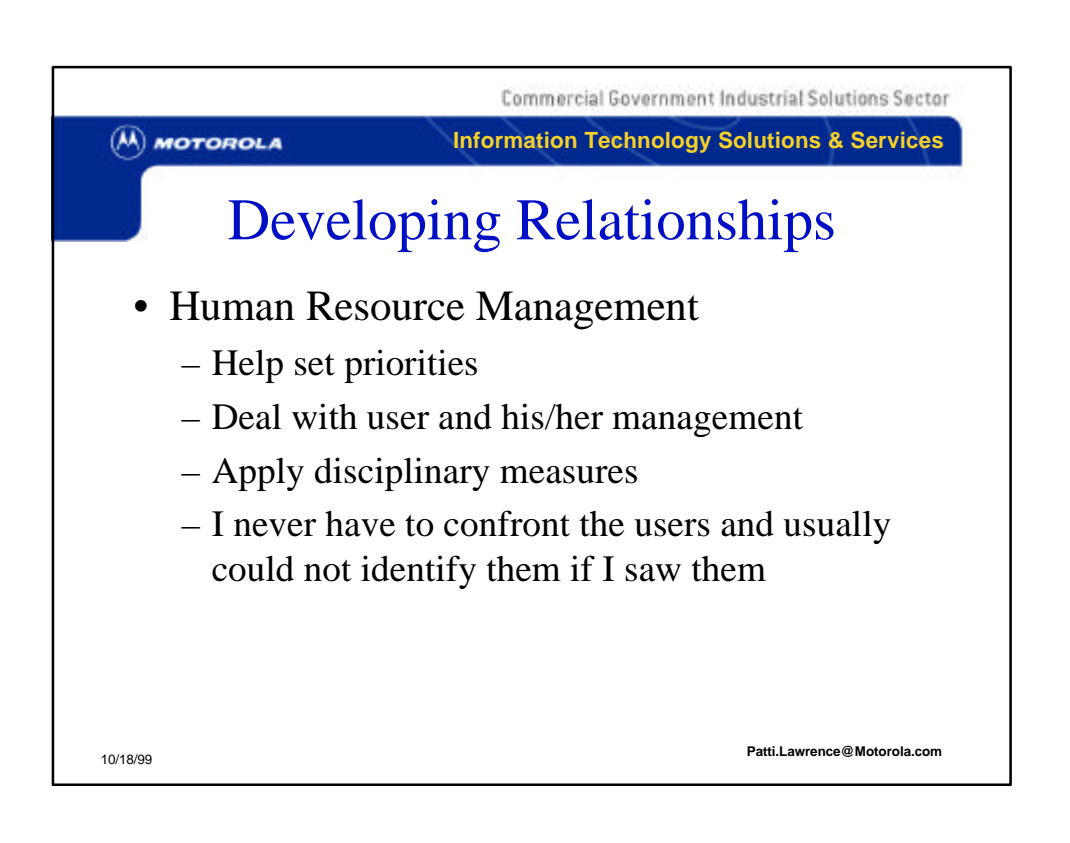

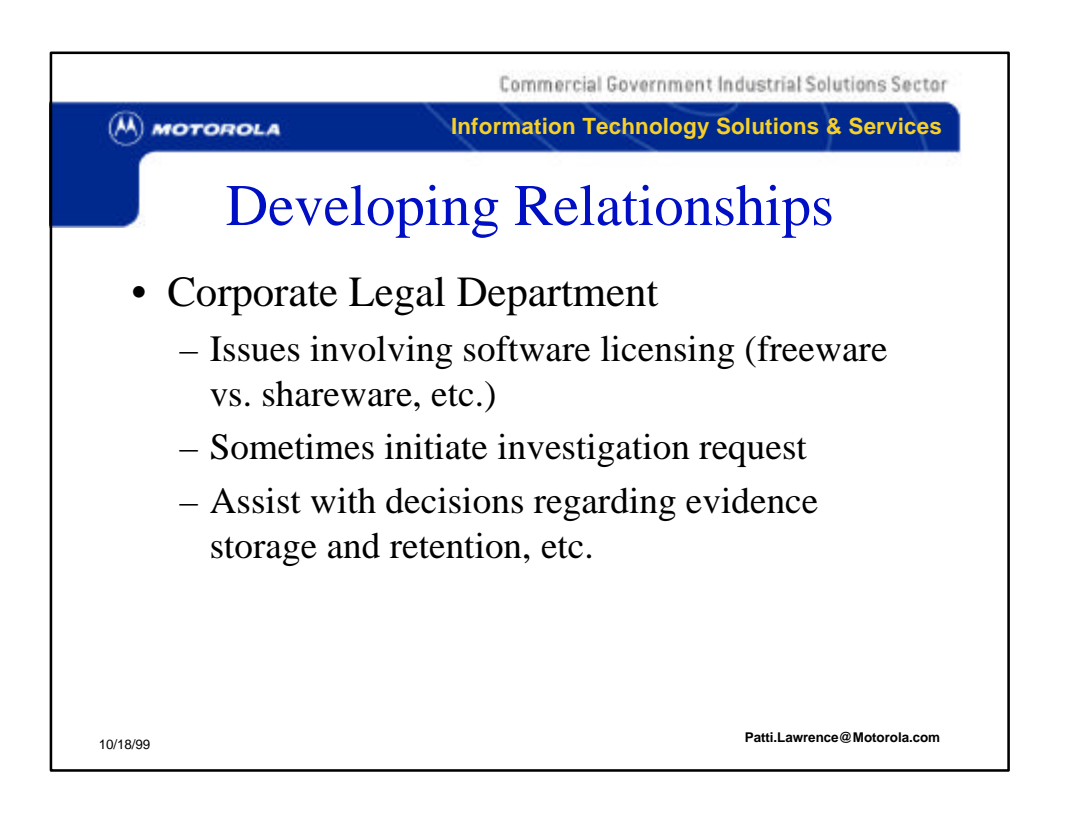

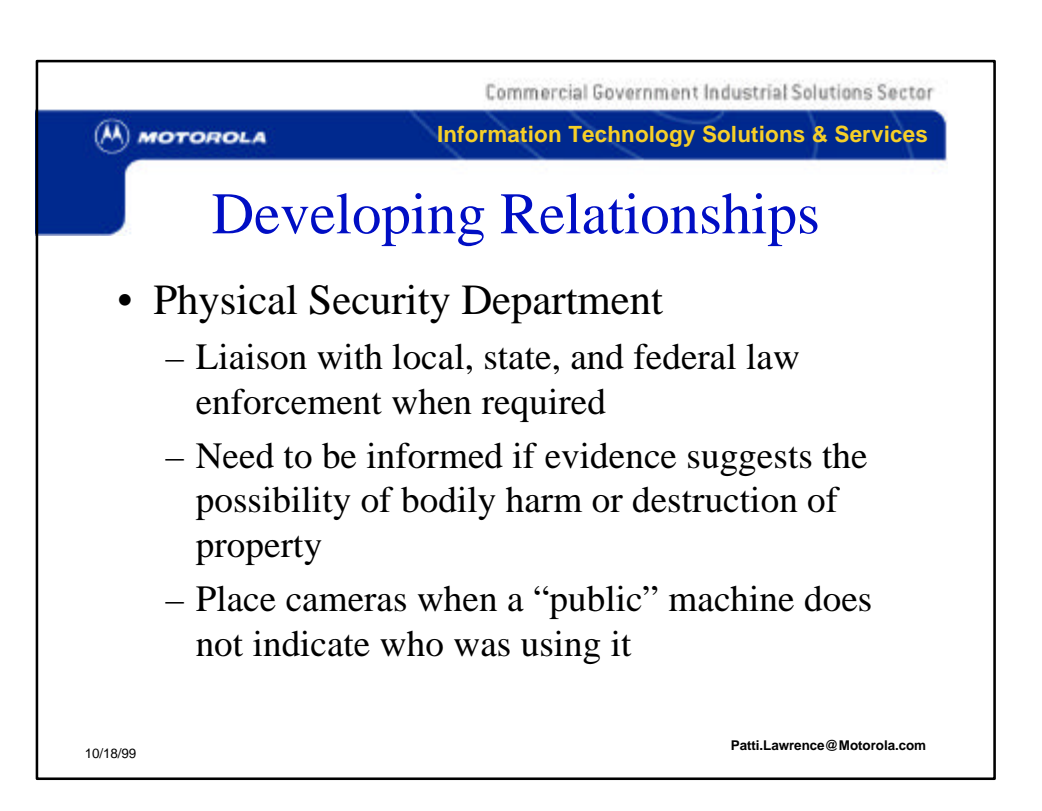

![](_page_19_Figure_1.jpeg)

![](_page_20_Figure_0.jpeg)

![](_page_20_Picture_1.jpeg)

![](_page_21_Figure_0.jpeg)

![](_page_21_Figure_1.jpeg)

![](_page_22_Figure_0.jpeg)

![](_page_22_Picture_1.jpeg)

![](_page_23_Picture_0.jpeg)

![](_page_23_Picture_1.jpeg)

![](_page_24_Figure_0.jpeg)

![](_page_24_Picture_1.jpeg)

![](_page_25_Picture_8.jpeg)